## SAP ABAP table FSYSLOIO {SDOK: Logical information object instances}

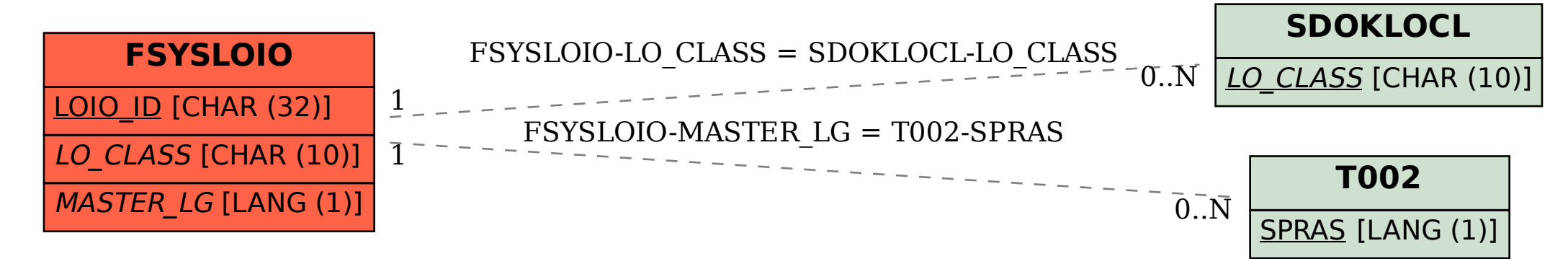